#### **ГОСУДАРСТВЕННОЕ БЮДЖЕТНОЕ ПРОФЕССИОНАЛЬНОЕ ОБРАЗОВАТЕЛЬНОЕ УЧРЕЖДЕНИЕ «КУРГАНСКИЙ ПЕДАГОГИЧЕСКИЙ КОЛЛЕДЖ»**

# **РАБОЧАЯ ПРОГРАММА УЧЕБНОЙ ДИСЦИПЛИНЫ**

### **ЕН. 02 ИНФОРМАТИКА И ИНФОРМАЦИОННО-КОММУНИКАЦИОННЫЕ ТЕХНОЛОГИИ В ПРОФЕССИОНАЛЬНОЙ ДЕЯТЕЛЬНОСТИ**

**для студентов, обучающихся по специальности**

**44.02.02 «Преподавание в начальных классах»**

**(углубленной подготовки)**

**Курган 2019**

Рабочая программа учебной дисциплины разработана в соответствии с профессиональным стандартом «Педагог»(педагогическая деятельность в сфере дошкольного, начального общего, основного общего, среднего общего образования) (воспитатель, учитель)», утвержденного Приказом Минтруда России от 18.10.2013 г. № 544Н (с изм. от 25.12.2014), *со стандартами Ворлдскиллс Россия* и на основе Федерального государственного образовательного стандарта среднего профессионального образования, утвержденного Приказом Минобрнауки России от 27.10.2014 г. № 1353 по специальности

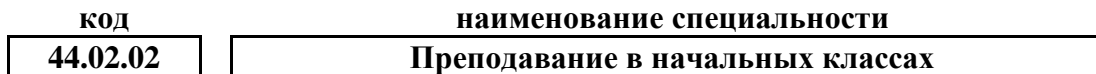

#### **Разработчики**

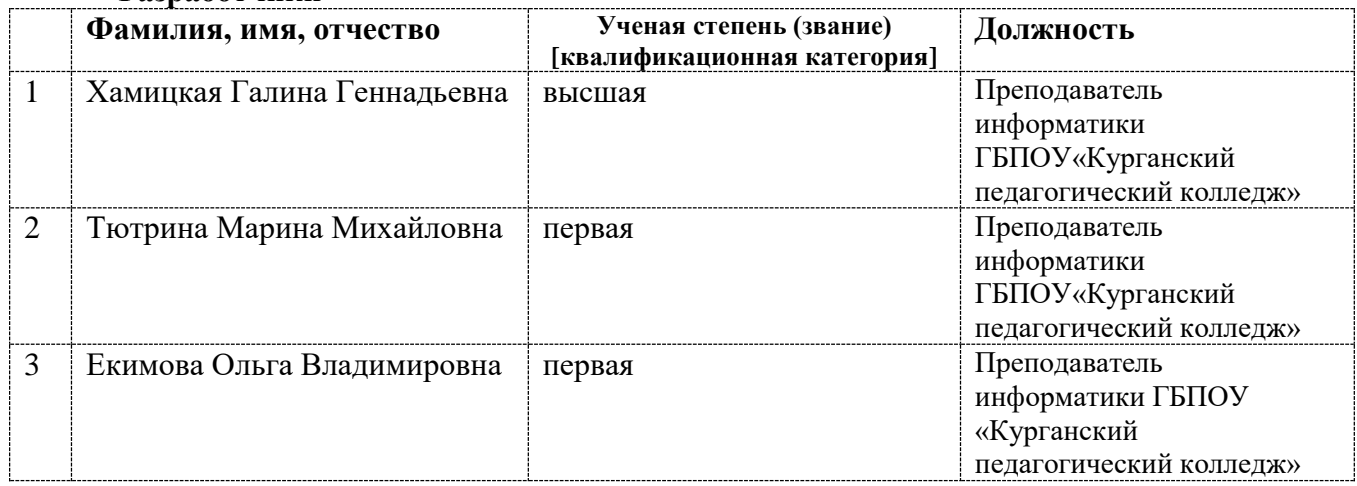

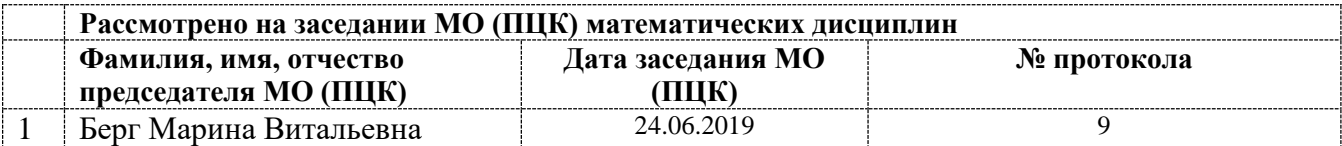

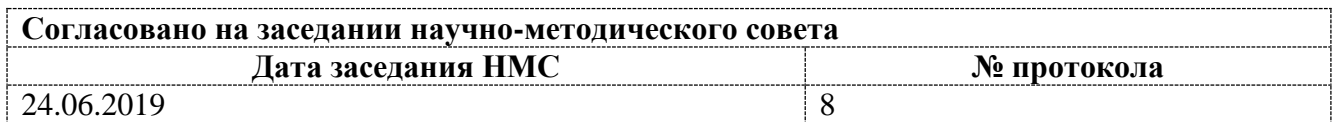

## Содержание

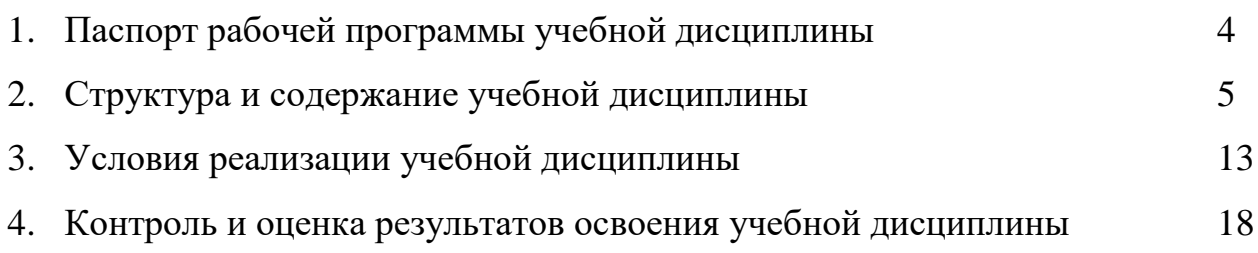

## **1. ПАСПОРТ**

### **рабочей программы учебной дисциплины**

#### **ЕН.02 «Информатика и информационно-коммуникационные технологии в профессиональной деятельности»**

#### **1.1. Область применения рабочей программы учебной дисциплины**

Рабочая программа учебной дисциплины является частью программы подготовки специалистов среднего звена в соответствии с ФГОС СПО

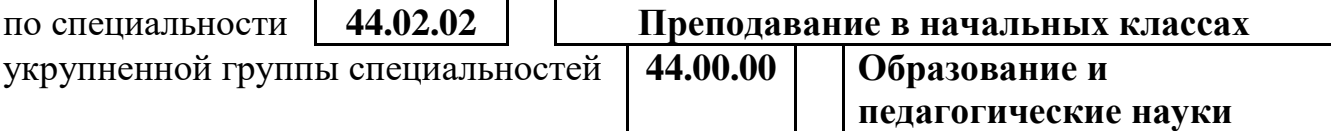

Рабочая программа учебной дисциплины может быть использована в рамках реализации специальности «Преподавание в начальных классах» заочной формы обучения.

#### **1.2 Место учебной дисциплины в структуре программы подготовки специалистов среднего звена**

Данная учебная дисциплина входит:

в обязательную часть циклов ППССЗ Математический и общий

в вариативную часть циклов ППССЗ Математический и общий

естественнонаучный учебный цикл

естественнонаучный учебный цикл

#### **1.3. Цели и задачи учебной дисциплины – требования к результатам освоения дисциплины:**

**Цель дисциплины:** освоение основ информатики и информационнокоммуникационных технологий в теоретическом аспекте и практической реализации.

В результате освоения учебной дисциплины обучающийся должен **уметь:**

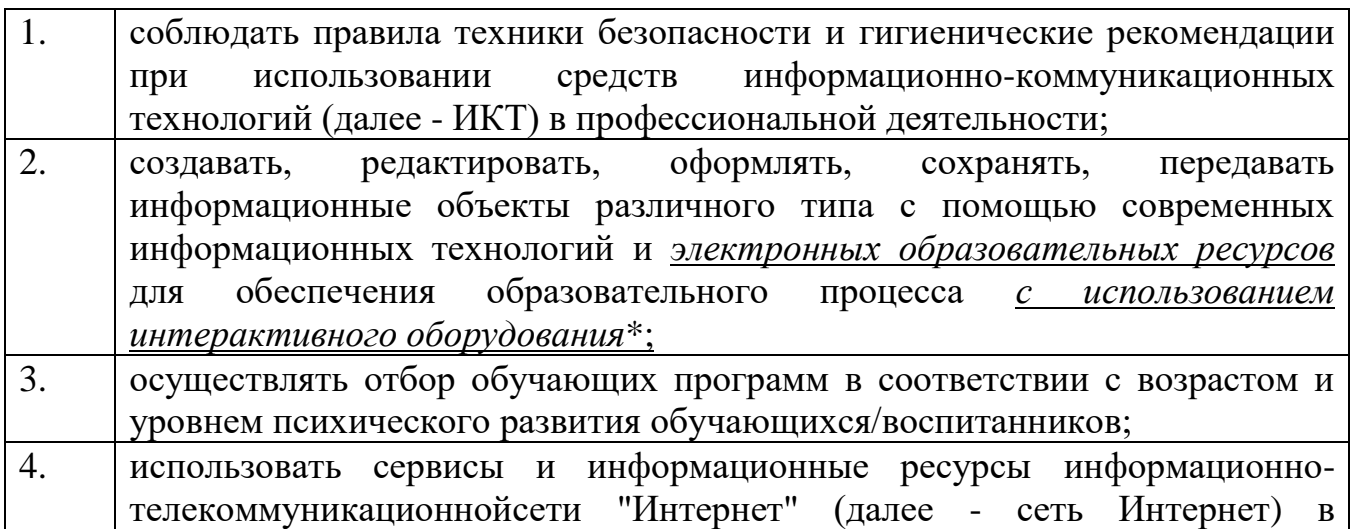

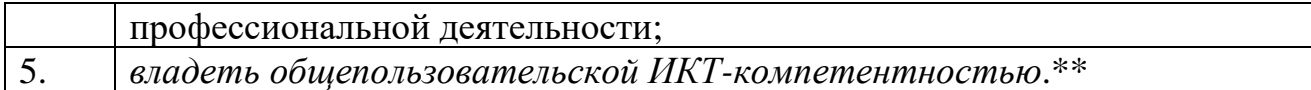

В результате освоения учебной дисциплины обучающийся должен **знать:**

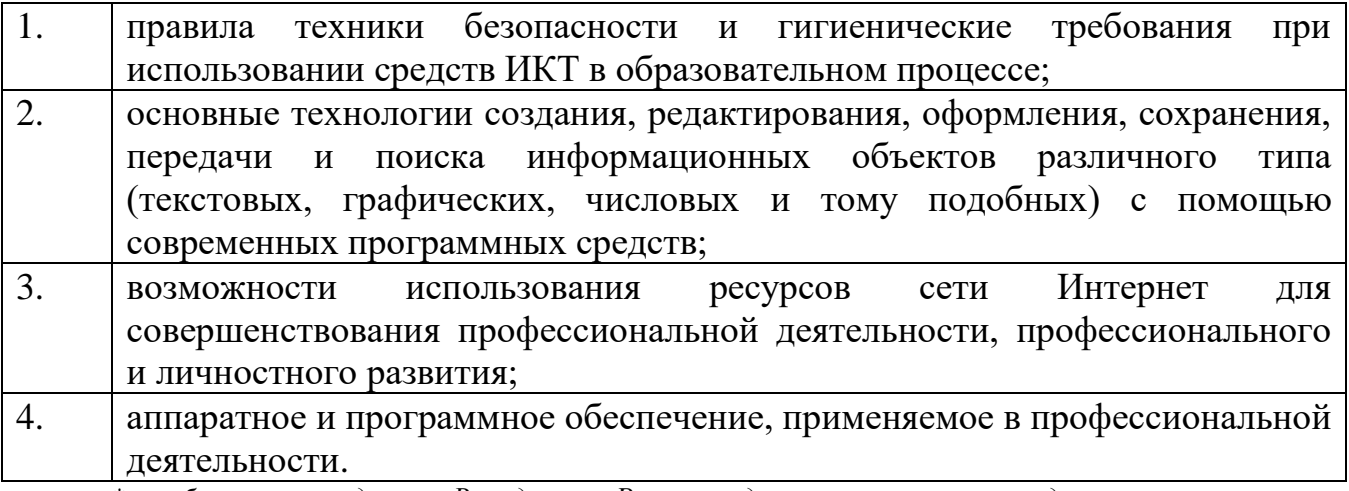

*\* требования стандартов Ворлдскиллс Россия выделяются курсивом с подчеркиванием;*

*\*\* требования профессионального стандарта педагогической деятельности выделяются курсивом.*

### **1.4. Рекомендуемое количество часов на освоение программы учебной дисциплины:**

максимальной учебной нагрузки обучающегося **159** часа, в том числе: обязательной аудиторной учебной нагрузки обучающегося **106** часов, самостоятельной работы обучающегося **53** часов.

# **2. СТРУКТУРА И СОДЕРЖАНИЕ УЧЕБНОЙ ДИСЦИПЛИНЫ**

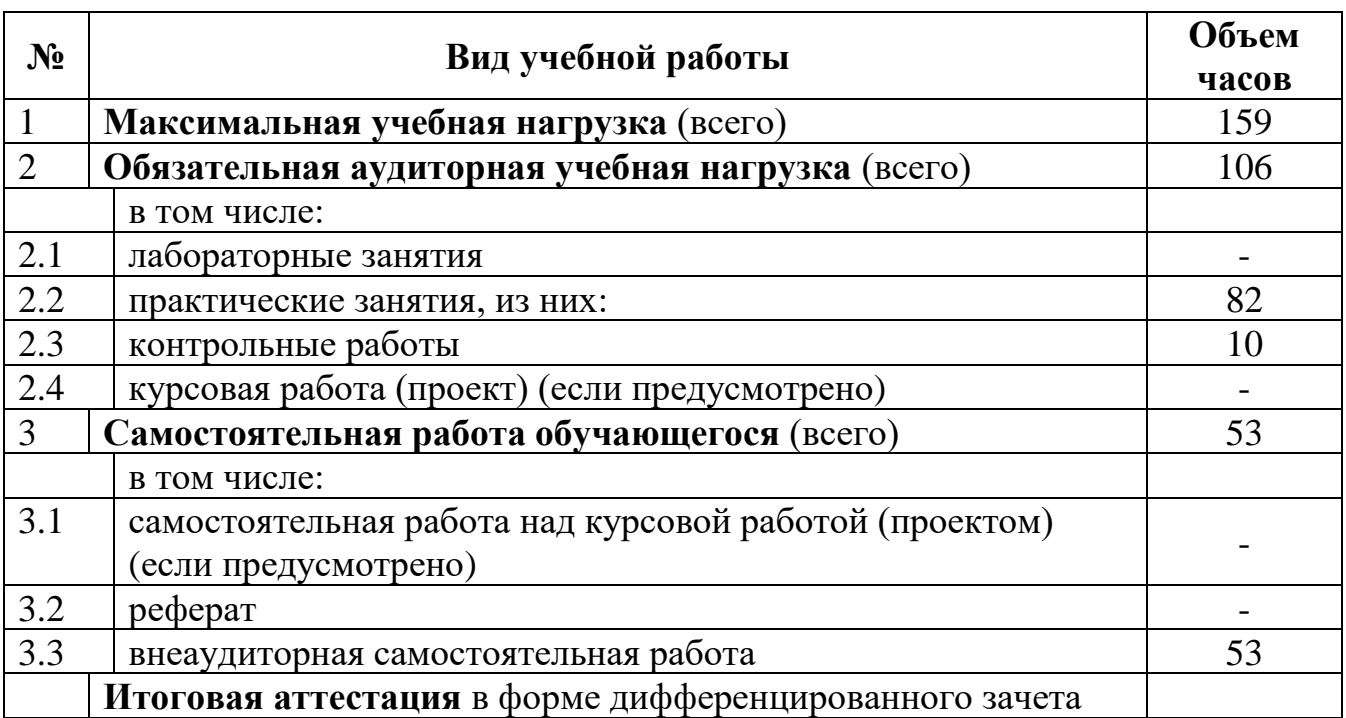

## **2.1. Объем учебной дисциплины и виды учебной работы**

## **2.2. Тематический план и содержание учебной дисциплины**

#### **ЕН.02 ИНФОРМАТИКА И ИНФОРМАЦИОННО-КОММУНИКАЦИОННЫЕ ТЕХНОЛОГИИ В ПРОФЕССИОНАЛЬНОЙ ДЕЯТЕЛЬНОСТИ**

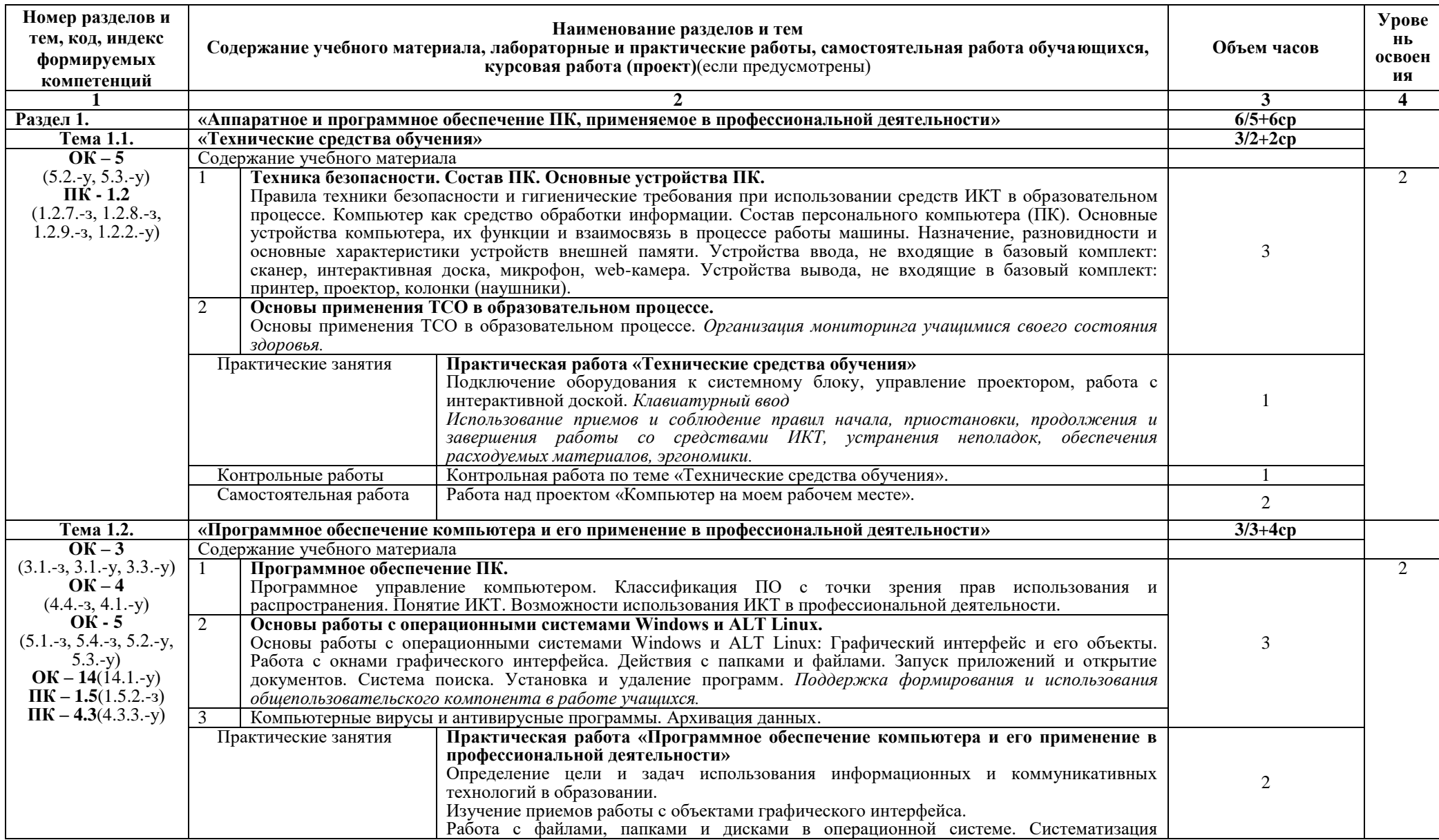

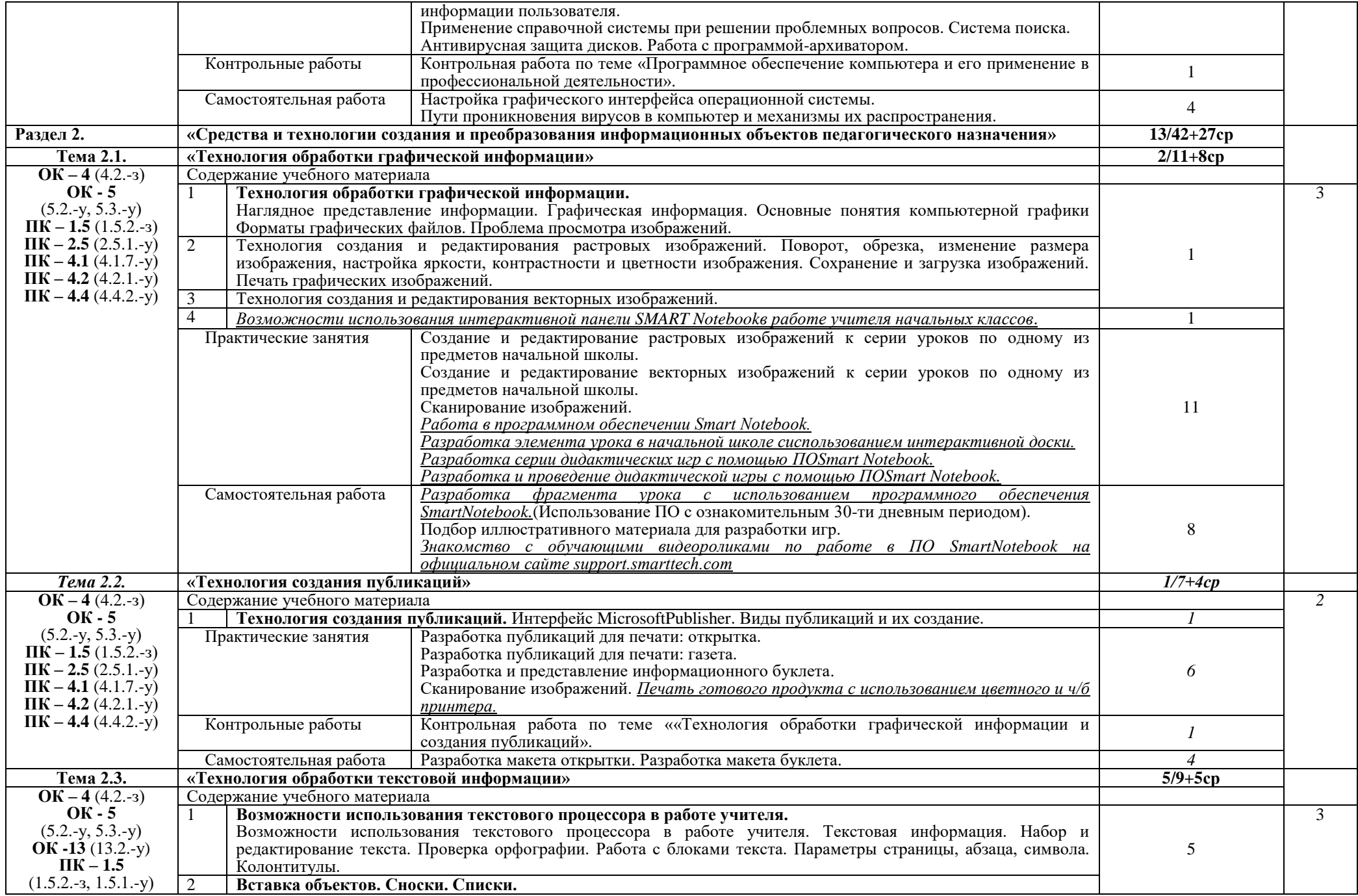

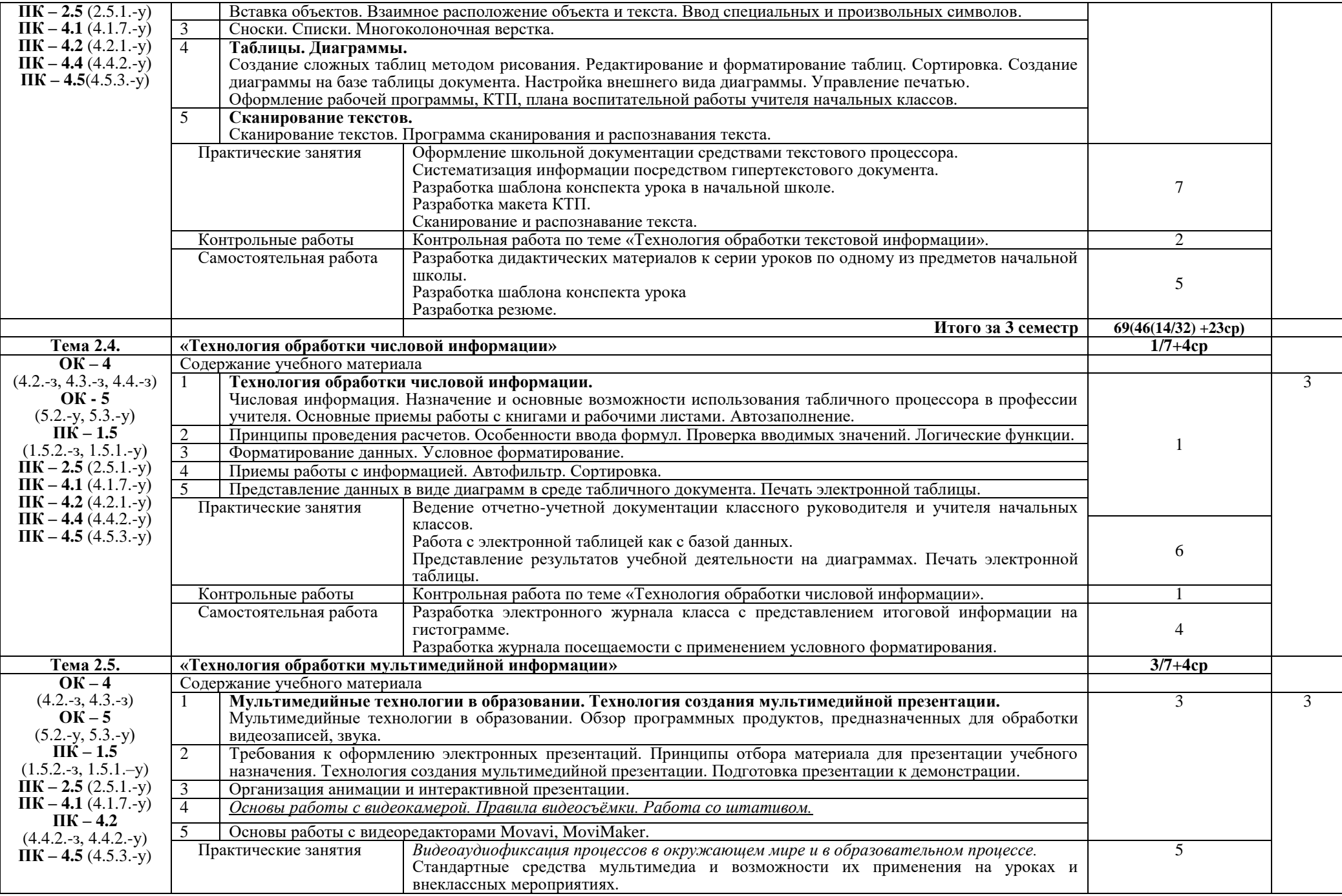

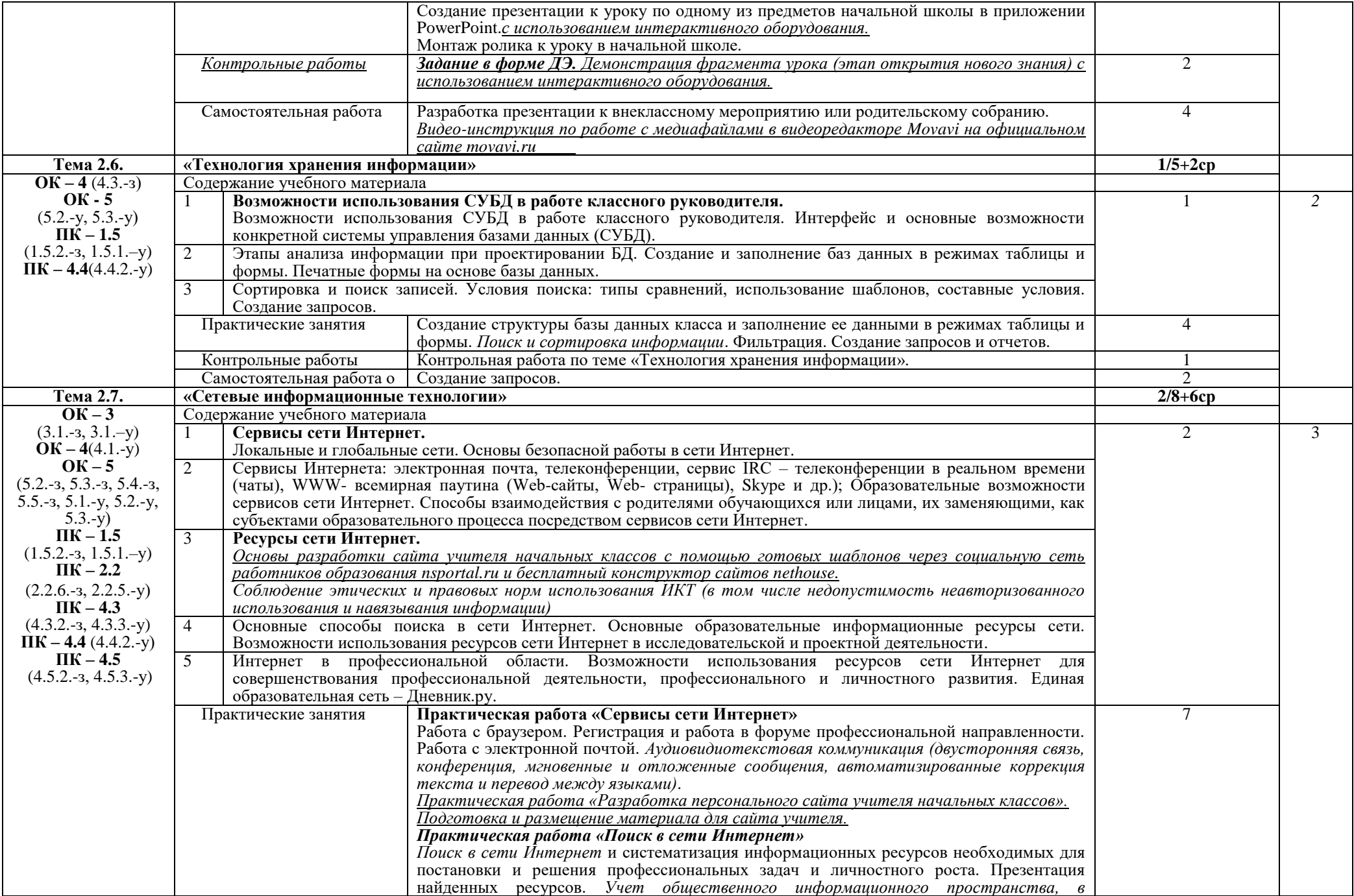

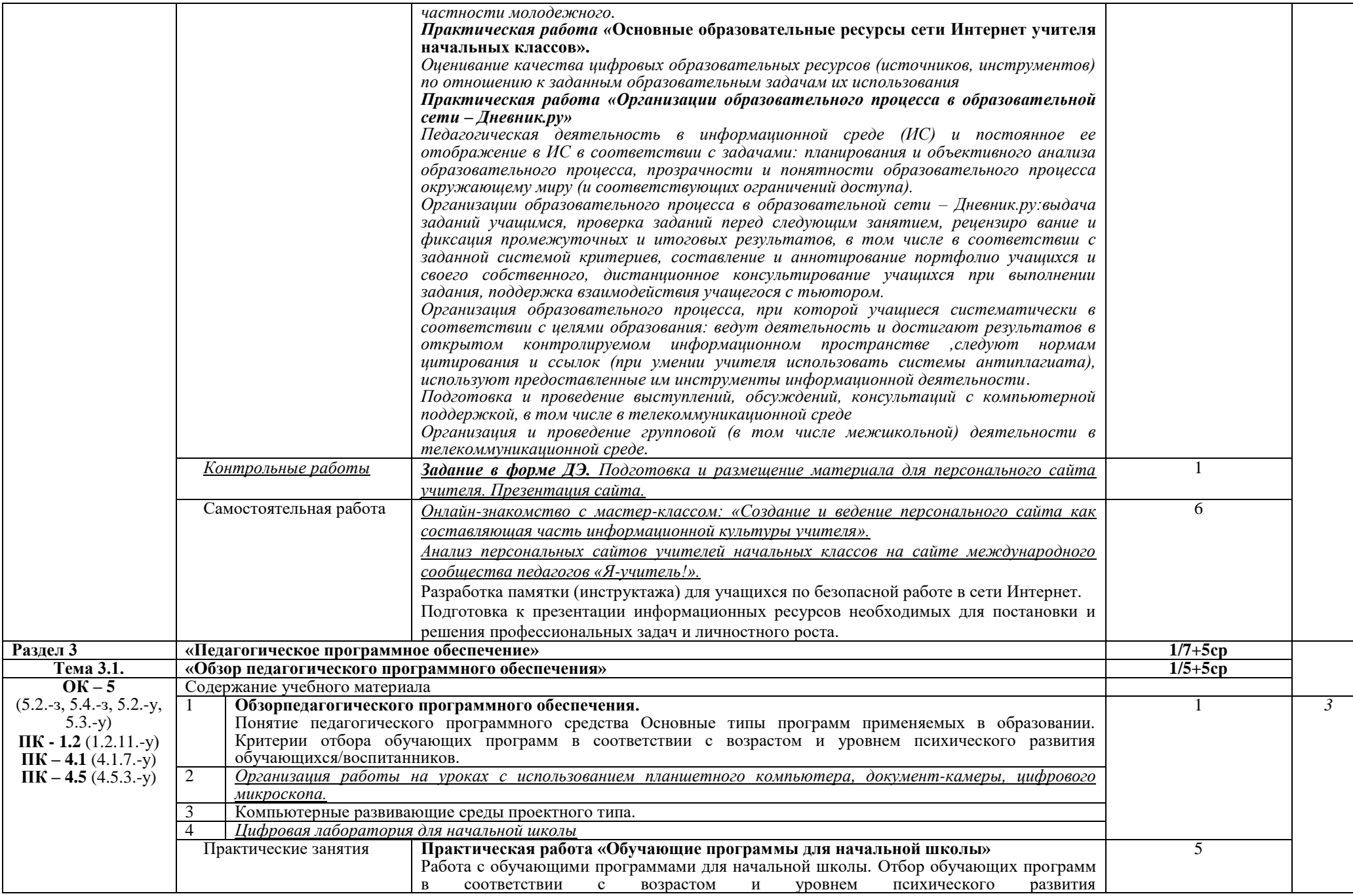

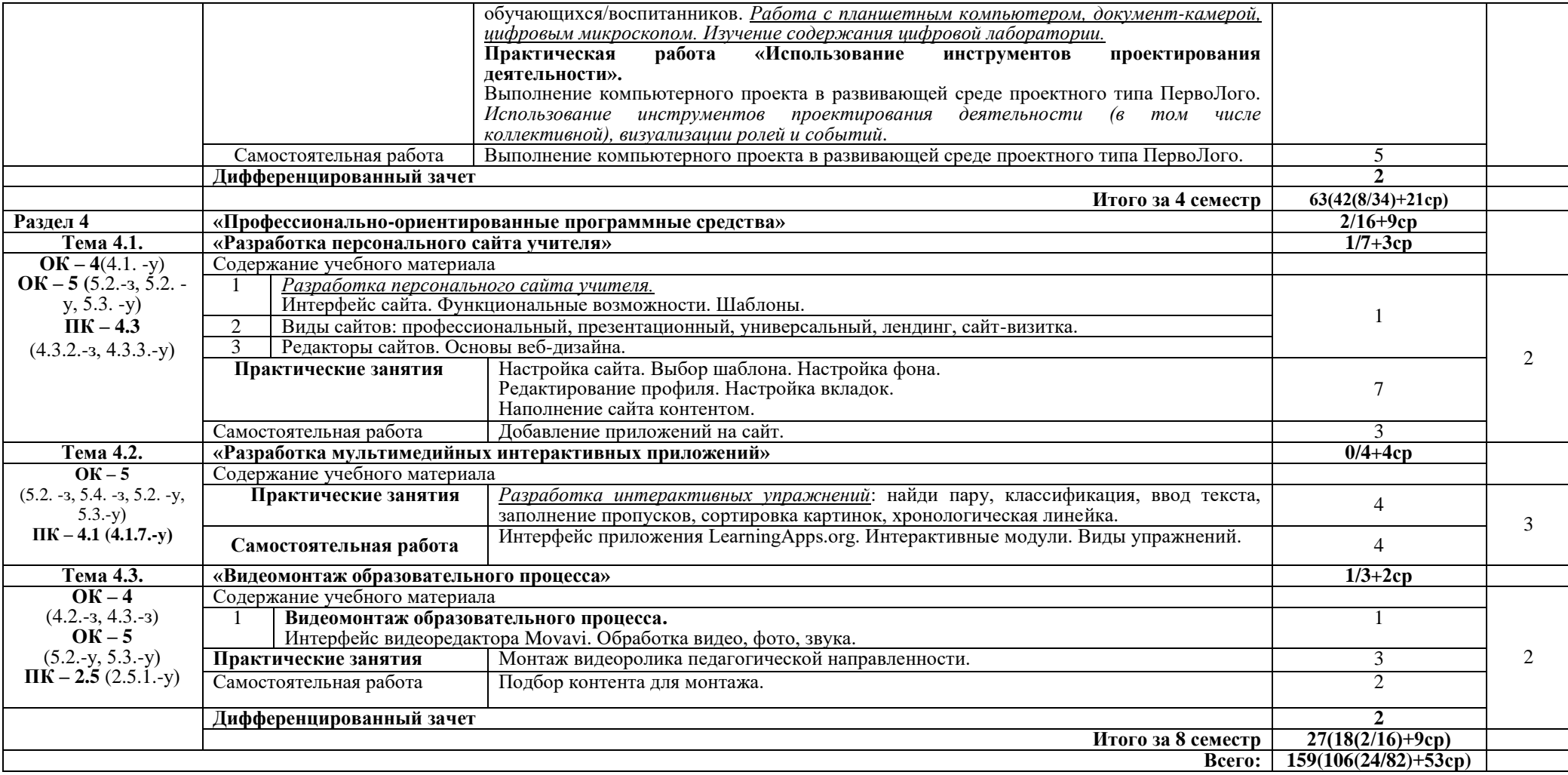

## **3. УСЛОВИЯ РЕАЛИЗАЦИИ ПРОГРАММЫ УЧЕБНОЙ ДИСЦИПЛИНЫ**

#### **3.1. Требования к минимальному материально-техническому обеспечению**

Реализация программы дисциплины предполагает наличие

- 3.1.1 учебного кабинета информатики
- 3.1.2 лаборатории
- 
- 
- 3.1.3 зала библиотека; читальный зал с выходом в сеть Интернет.<br>3.1.4 мастерских По компетенции «Преподавание в младших классах» По компетенции «Преподавание в младших классах»

### **3.1.5. Оборудование учебных кабинетов**

## **Оборудование учебного кабинета № 21**

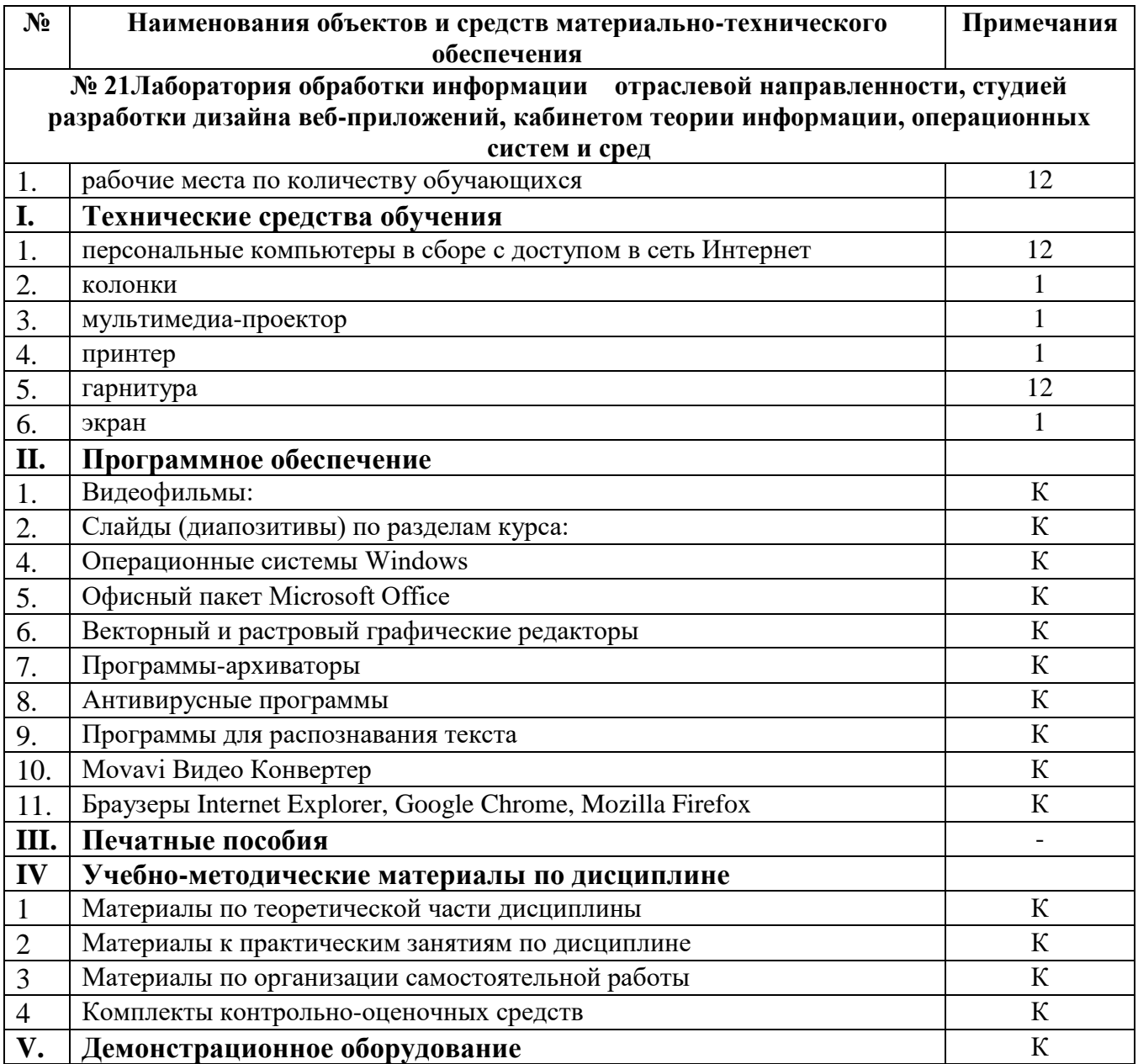

**Оборудование учебного кабинета № 24**

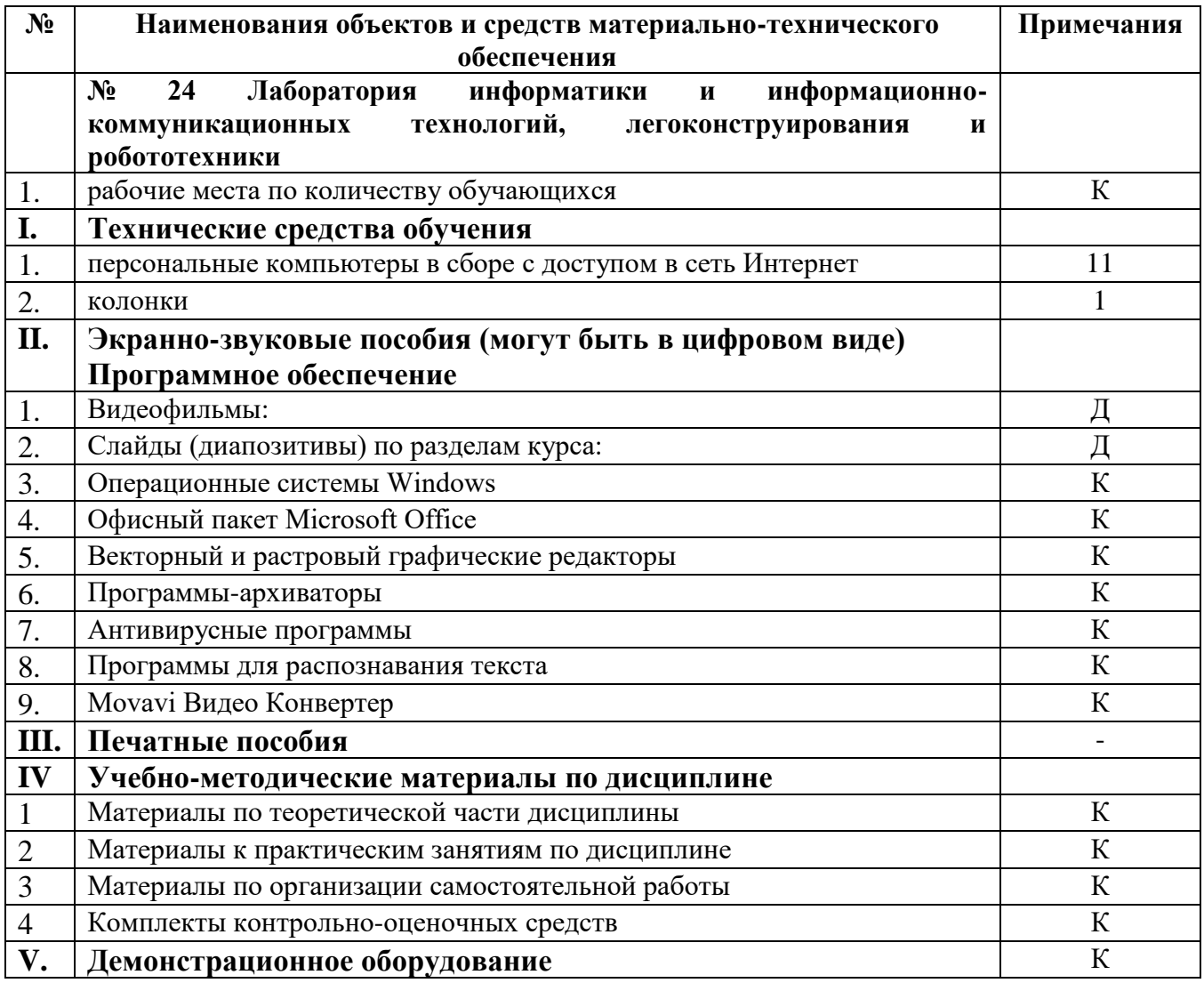

## **Оборудование учебного кабинета № 26**

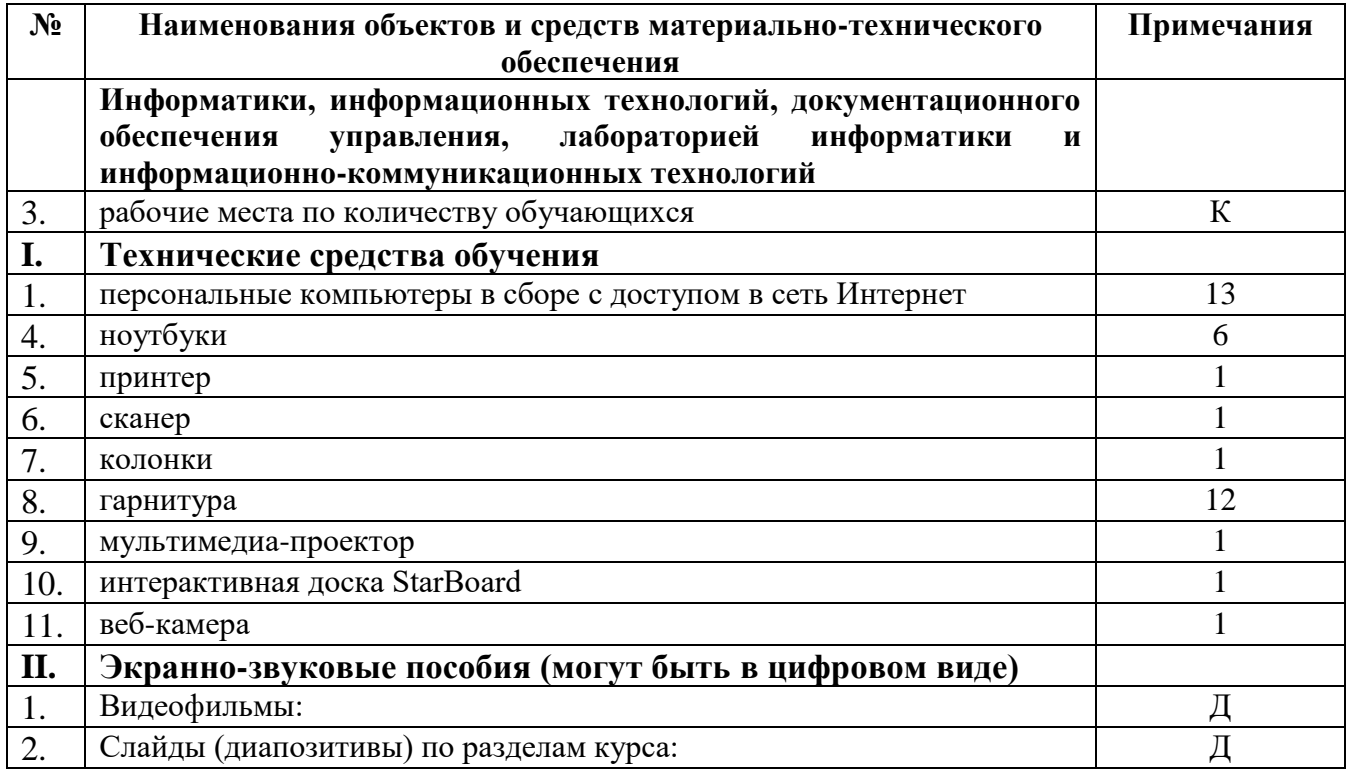

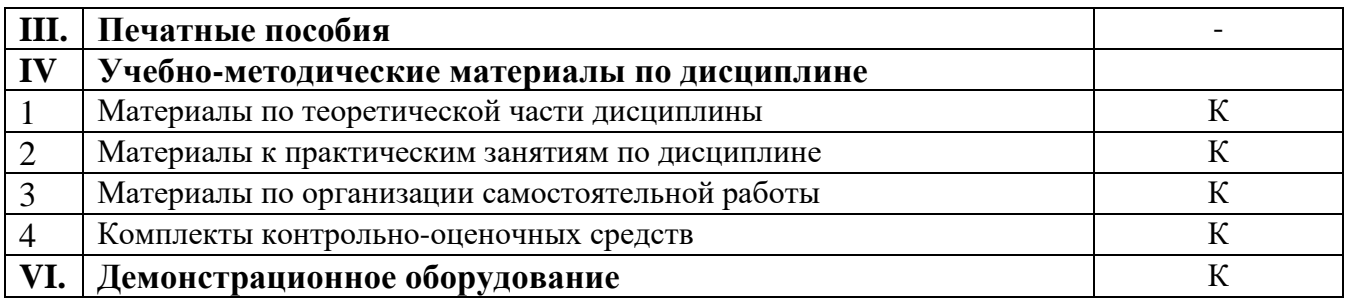

#### *Оборудование Мастерской 1 по компетенции «Преподавание в младших классах»*

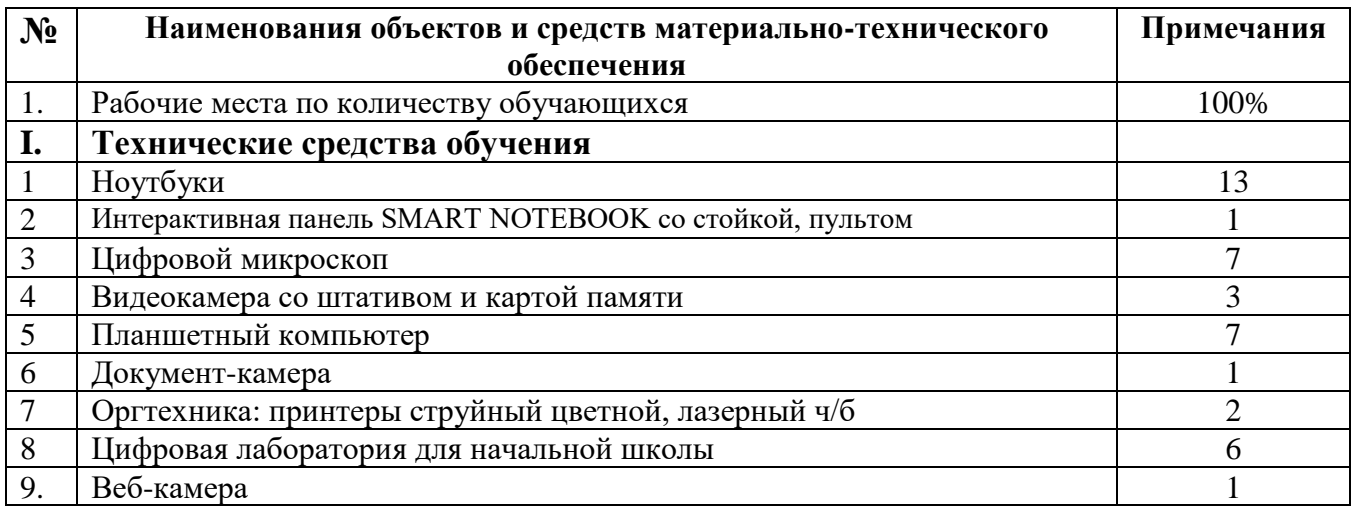

#### **Условные обозначения**

**Д** – *демонстрационный экземпляр (1 экз., кроме специально оговоренных случаев);*

**К** – *полный комплект (исходя из реальной наполняемости группы);*

**Ф** – *комплект для фронтальной работы (примерно в два раза меньше, чем полный комплект, то есть не менее 1 экз. на двух обучающихся);*

**П** – *комплект, необходимый для практической работы в группах, насчитывающих по несколько обучающихся (6-7 экз.).* 

#### **3.2. Информационное обеспечение обучения**

### **Перечень рекомендуемых учебных изданий, Интернет-ресурсов, дополнительной литературы**

#### **Основные источники:**

- 1. Кириллова, Т.А. Методика создания и использования электронных образовательных ресурсов (программная среда Moodle): учебное пособие/ Т. А. Кириллова. – Петрозаводск, Издательство ПетрГУ, 2015. – 56 с.
- 2. Михеева, Е.В. Информационные технологии в профессиональной деятельности: учебное пособие/ Е.В. Михеева. – М.: Издательский центр «Академия», 2018. – 384 с.
- 3. Новожилов, О.П. Информатика: учебник СПО/ О.П. Новожилов. М.: Юрайт, 2016.
- 4. Советов, Б.Я. Цехановский, В.В. Информационные технологии: учебник/ Б.Я. Советов, В.В. Цехановский. – М.: Юрайт, 2019. – 327с. (Среднее профессиональное образование).
- 5. Филимонова, Е.В. Информационные технологии в профессиональной деятельности: учебник СПО/ Е.В. Филимонова. – М.: Кронус, 2020. - 483с.

#### **Дополнительные источники:**

- 1. Гладкий, А.А. М. Как защитить компьютер от ошибок, вирусов, хакеров. М.:ЛитРес, 2015. – 162 с.
- 2. Сопрунов С.Ф., Ушаков А.С., Яковлева Е.И. ПервоЛого 3.0: справочное пособие. – М.: Институт новых технологий, 2016. – 136 с.

#### **Интернет – ресурсы:**

- 1. MoodleDocs [Электронный ресурс]. Режим доступа: http://docs.moodle.org/, свободный. - Загл. с экрана.
- 2. Бесплатные веб-приложения. [Электронный ресурс]. Режим доступа: https://123apps.com/ru/.
- 3. Единая коллекция цифровых образовательных ресурсов [Электронный ресурс]. – Режим доступа: [http://school-collection.edu.ru/,](http://school-collection.edu.ru/) свободный. - Загл. с экрана.
- *4. Копилка уроков. Мастер-класс: «Создание и ведение персонального сайта как составляющая часть информационной культуры учителя» [Электронный ресурс]. – Режим доступа[:https://kopilkaurokov.ru/nachalniyeKlassi/meropriyatia/mastier-klass](https://kopilkaurokov.ru/nachalniyeKlassi/meropriyatia/mastier-klass-sozdaniie-i-viedieniie-piersonal-nogho-saita-kak-sostavliaiushchaia-chast-informatsionnoi-kul-tury-uchitielia)[sozdaniie-i-viedieniie-piersonal-nogho-saita-kak-sostavliaiushchaia-chast](https://kopilkaurokov.ru/nachalniyeKlassi/meropriyatia/mastier-klass-sozdaniie-i-viedieniie-piersonal-nogho-saita-kak-sostavliaiushchaia-chast-informatsionnoi-kul-tury-uchitielia)[informatsionnoi-kul-tury-uchitielia,](https://kopilkaurokov.ru/nachalniyeKlassi/meropriyatia/mastier-klass-sozdaniie-i-viedieniie-piersonal-nogho-saita-kak-sostavliaiushchaia-chast-informatsionnoi-kul-tury-uchitielia) свободный. - Загл. с экрана.*
- *5. Movavi [Электронный ресурс]. – Режим доступа:https://www.movavi.ru/support/how-to/, свободный. - Загл. с экрана.*
- *6. Nethous. Создание сайтов для учителей. [Электронный ресурс]. – Режим доступа: https://nethouse.ru/gotovye-sajty/sozdat-sait-dlya-uchiteljanachalnyh-klassov, свободный. - Загл. с экрана.*
- *7. Социальная сеть работников образования. [Электронный ресурс]. – Режим доступа:https://nsportal.ru/, свободный. - Загл. с экрана.*
- *8. Smart Поддержка. [Электронный ресурс]. – Режим доступа: https://support.smarttech.com/docs/software/notebook/notebook-17/en/trainingand-videos/default.cshtml, свободный. - Загл. с экрана.*
- 9. Федеральный центр информационно-образовательных ресурсов [Электронный ресурс]. – Режим доступа: http://www.eor.edu.ru/, свободный. - Загл. с экрана.

### **3.3. УСЛОВИЯ ОРГАНИЗАЦИИ УЧЕБНОГО ПРОЦЕССА**

Учебная дисциплина с целью обеспечения доступности образования, повышения его качества может быть реализована с применением технологий дистанционного, электронного и смешанного обучения (далее - ДОТ, ЭО, СО).

Электронное обучение и дистанционные образовательные технологии используются в дополнение к основному учебному процессу для:

- организации самостоятельной работы обучающихся (предоставление материалов в электронной форме для самоподготовки; обеспечение подготовки к практическим и лабораторным работам, организация возможности самотестирования и др.);

- проведения консультаций с использованием различных средств онлайнвзаимодействия в электронно-информационной образовательной среде колледжа (далее – ЭИОС), например, вебинаров, форумов, чатов;

- организации текущего и промежуточного контроля обучающихся и др.

Основными средствами, используемыми для реализации данных технологий, являются:

Система поддержки учебного процесса ГБПОУ "Курганский педагогический колледж", функционирующая на платформе Moodle, режим доступа: do.kpk.kss45.ru.

Электронная библиотека ГБПОУ «Курганский педагогический колледж», режим доступа:<https://do.kpk.kss45.ru/course/index.php?categoryid=26>

− Файловый архив, режим доступа: [https://kpk.kss45.ru/учебная](https://kpk.kss45.ru/учебная-работа/дистанционные-технологии/файловый-архив.html)[работа/дистанционные-технологии/файловый-архив.html.](https://kpk.kss45.ru/учебная-работа/дистанционные-технологии/файловый-архив.html)

Skype.

При проведении индивидуальных дистанционных занятий и занятий в малых группах используются ноутбуки с сенсорным экраном, позволяющие выполнять любые записи на экране с помощью стилуса. Для проведения онлайн-занятий с большой аудиторией обучающихся оборудованы кабинет онлайн обучения и конференц-зал.

## **4. КОНТРОЛЬ И ОЦЕНКА**

# **РЕЗУЛЬТАТОВ ОСВОЕНИЯ УЧЕБНОЙ ДИСЦИПЛИНЫ**

Контроль и оценка результатов освоения учебной дисциплины осуществляются преподавателем в процессе проведения практических занятий, тестирования, дифференцированного зачёта, а также выполнения обучающимися индивидуальных заданий.

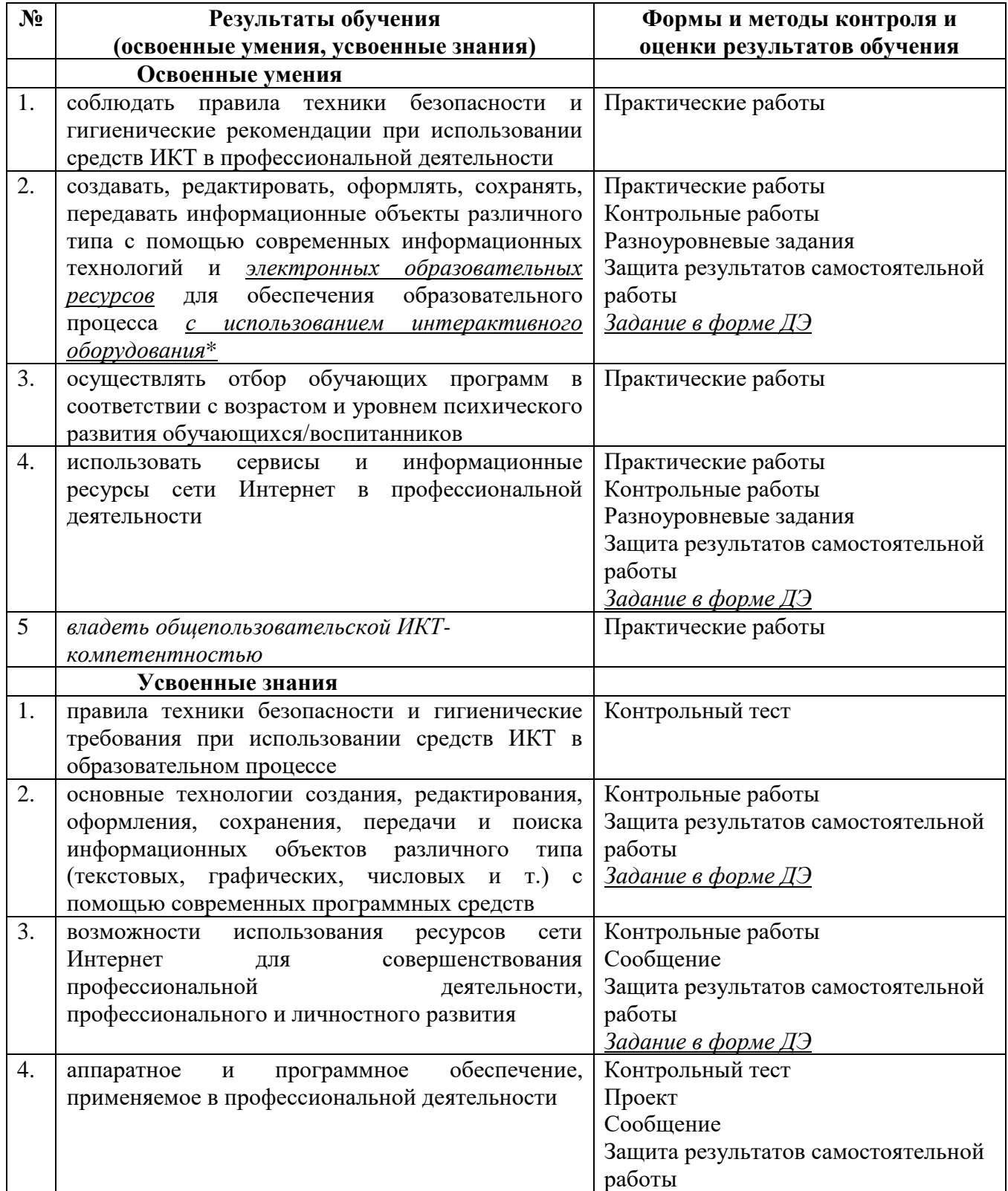